# **Einfluss verschiedener Datenformate auf frequenzabhängige mit Impedanzanalysatoren gemessene Impedanzen**

Dr.-Ing. Mathias Magdowski, Otto-von-Guericke-Univ. Magdeburg, Deutschland Prof. Dr.-Ing. Dipl.-Volksw. Matthias Hampe, Ostfalia Hochschule für angewandte Wissenschaften – Hochschule Braunschweig/Wolfenbüttel, Deutschland

## **1 Einleitung**

Impedanzanalysatoren erlauben die einfache Messung von frequenzabhängigen Impedanzen an beliebigen Bauelementen über einen weiten Frequenzbereich [\[4\]](#page-6-0) und sind somit ein wichtiges und nützliches Werkzeug für die Erstellung von EMV-Modellen. Aus den gemessenen komplexen Impedanzen lassen sich Bauelement- und Ersatzschaltbildparameter wie Widerstand, Leitwert, Induktivität und Kapazität ableiten und berechnen. Im Gegensatz zu LCR-Metern arbeiten Impedanzanalysator nicht nur bei einzelnen Frequenzen oder wenigen Frequenzstützstellen, sondern lassen eine Messung über ein größeres und feiner gestuftes Frequenzspektrum zu. Kommerziell verfügbare Impedanzanalysatoren nutzen dabei eines der folgenden Messprinzipien:

- 1. direkte Strom-Spannungs-Messung (einige  $\mu$ Hz bis einige 10 MHz, etwa 10  $\mu\Omega$  bis 100 T $\Omega$ , Genauigkeit etwa 0,05%) [\[1,](#page-6-1) [2\]](#page-6-2)
- 2. auto-balancierte Brücke, ABB (einige 10 Hz bis etwa 100 MHz, etwa 10 m $\Omega$  bis 100 M $\Omega$ , Genauigkeit etwa 0,05 %) [\[4\]](#page-6-0)
- 3. hochfrequente Strom-Spannungs-Messung, Radio Frequency Current-Voltage, RF-IV (etwa 1 MHz bis einige GHz, etwa 100 m $\Omega$  bis 100 k $\Omega$ , Genauigkeit etwa 1%) [\[4\]](#page-6-0)

Der folgende Beitrag konzentriert sich auf Messungen mit einem Impedanzanalysator mit autobalancierter Brücke.

## **2 Verschiedene Datenformate für experimentell bestimmte Impedanzen**

Je nach Gerät und Hersteller sind verschiedene Datenformate zur Speicherung der Messwerte möglich:

- direkt als Betrag (in  $\Omega$ ) und Phasenwinkel (in  $\degree$ ) der Impedanz,
- indirekt durch Streuparameter  $s_{11}$  als Betrag (einheitenlos) und Phasenwinkel (in  $\degree$ ),
- indirekt durch Streuparameter  $s_{11}$  als dB-skalierter Betrag und Phasenwinkel (in  $\degree$ ),
- indirekt durch Streuparameter  $s_{11}$  als Real- und Imaginärteil (einheitenlos).

Die Impedanz  $\underline{Z}$  und der Streuparameter  $\underline{s}_{11}$  sind dabei durch folgende Transformationsvorschrift verknüpft, wobei die Bezugsimpedanz dabei häufig  $Z_0 = 50 \Omega$  beträgt.

<span id="page-0-0"></span>
$$
\underline{Z} = Z_0 \cdot \frac{1 + \underline{s}_{11}}{1 - \underline{s}_{11}} \qquad \qquad \underline{s}_{11} = \frac{\underline{Z} - Z_0}{\underline{Z} + Z_0} \tag{1}
$$

Die Wahl des Datenformats erscheint zunächst beliebig. In diesem Beitrag wird jedoch demonstriert, dass man aber je nach Datenformat signifikant unterschiedliche Ergebnisse für sehr große oder sehr kleine Impedanzen erhält, in denen der Betrag des Reflexionsfaktors nahezu 1 ist und kleine Rundungsfehler einen entsprechend großen Einfluss haben. Die gleiche Problemstellung tritt auch auf, wenn man Impedanzen mit einem Vektornetzwerkanalysator indirekt über Streuparameter statt direkt mit einem Impedanzanalysator messen würde [\[3\]](#page-6-3).

#### <span id="page-1-2"></span>**3 Messung des Kapazitätsbelags einer Zweidrahtleitung**

Als Beispielmessung dient die experimentelle Bestimmung des Kapazitätsbelags einer 10 cm langen leerlaufenden Zweidrahtleitung mit einem Impedanzanalysator E4990A von Keysight, siehe Bild [1.](#page-1-0) Die Messung erfolgte im Frequenzbereich von 20 Hz bis 120 MHz mit 1000 logarithmisch gestuften Frequenzen.

<span id="page-1-0"></span>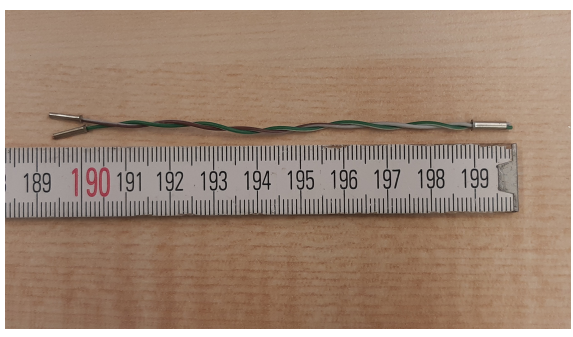

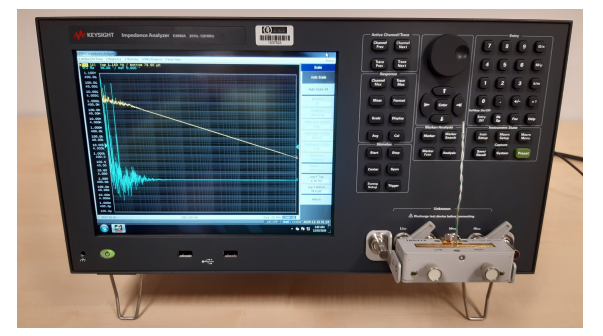

(a) 10 cm lange leerlaufende Zweidrahtleitung (b) Impedanzmessung mit einem Impedanzanalysator E4990A von Keysight

Bild 1: Beispielhafte experimentelle Bestimmung des Kapazitätsbelags einer Leitung

Die zugehörigen Messergebnisse für den Betrag der frequenzabhängigen Impedanz sind in Bild [2](#page-1-1) für verschiedene Datenformate dargestellt. Um den großen Dynamikbereich abzudecken, wurde eine doppelt-logarithmische Skalierung gewählt. Insbesondere im durch Messunsicherheiten verrauschten unteren Frequenzbereich treten auch die größten Abweichungen zwischen den Datenformaten auf. Diese werden nicht durch die fehlende Wiederholgenauigkeit aufeinanderfolgender Messungen sondern einzig und allein durch die numerische Unsicherheit bzw. Rundungsfehler beim Speichern der Messwerte der gleichen Einzelmessung in unterschiedlichen Datenformaten verursacht. Die Speicherung der Streuparameter als Real- und Imaginärteil liefert dabei die gleichen Ergebnisse wie ihre Speicherung als Betrag und Phasenwinkel. Ebenso liefert die direkte Speicherung gleiche Ergebnisse wie die Speicherung der Streuparameter als dB-skalierte Betrag und Phasenwinkel. Speich<br>
und Ph

<span id="page-1-1"></span>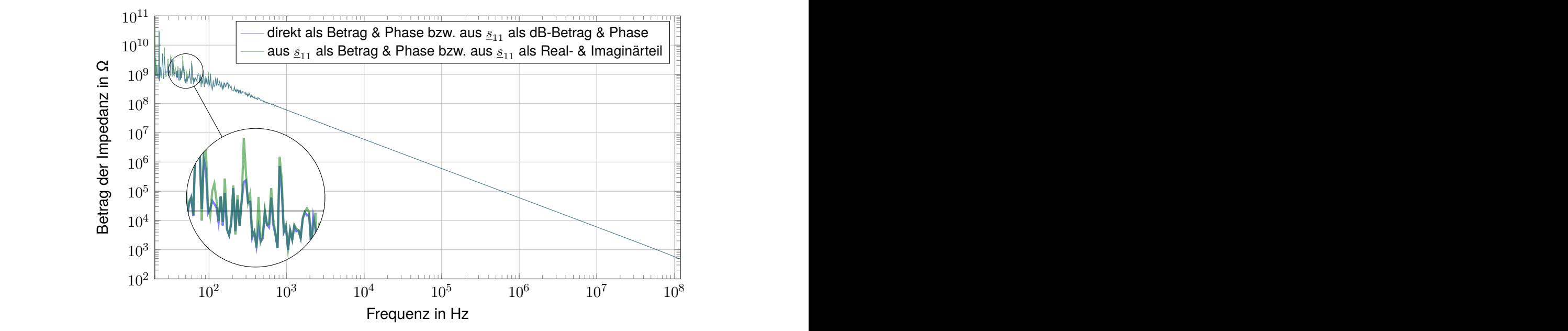

 $Bild 2:$ Bild 2: Betrag der einmalig gemessenen frequenzabhängigen Impedanz einer leerlaufenden 10 cm langen Zweidrahtleitung nach Speicherung in unterschiedlichen Datenformaten

Die entsprechenden Phasenwinkel der frequenzabhängigen Impedanz sind in Bild [3](#page-2-0) gezeigt. Erneut unterscheiden sich die Verläufe je nach Datenformat. Die direkte Speicherung der Impedanz als Betrag und Phase sowie die Speicherung des Streuparameter als dB-skalierter Betrag sind erneut gleich und liefern dabei Werte, die den gesamten Bereich von −180° bis 180° abdecken. Der Phasenwinkel, der aus dem als linearem Betrag und Phasenwinkel bzw. Real- und Imaginärteil gespeichertem Streuparameter berechnet wurde, deckt dabei nur den Bereich von −90° bis 90°, also den ersten und vierten Quadranten der komplexen Zahlenebene ab, was für eine passive Impedanz zu erwarten wäre. Das ist jedoch kein genuiner "Vorteil" dieses Datenformats, sondern allein ein Artefakt der Transformation nach Gleichung [\(1\)](#page-0-0).

<span id="page-2-0"></span>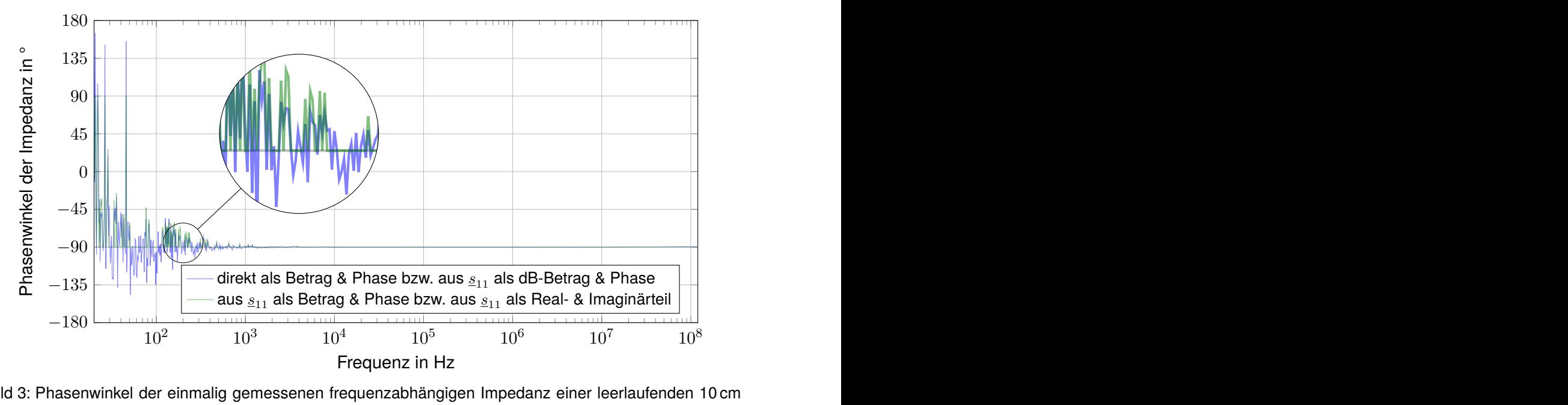

Bild 3: Phasenwinkel der einmalig gemessenen frequenzabhängigen Impedanz einer leerlaufenden 10 cm langen Zweidrahtleitung nach Speicherung in unterschiedlichen Datenformaten

phängigen Impedanz. Hier treten unterschiedliche Verläufe f<br>s als linearer Betrag und Phasen sowie als Real- und Im<br>chneten Realteile über der Frequenz sehr stark zwischen<br>ereich (bedingt durch das starke Phasenrauschen) s Bild [4](#page-3-0) zeigt den Realteil (bzw. des Betrag des Realteils für die logarithmischen Skalierung der Ordinate) der frequenzabhängigen Impedanz. Hier treten unterschiedliche Verläufe für die Speicherung des Streuparameters als linearer Betrag und Phasen sowie als Real- und Imaginärteil auf. Hier schwanken die berechneten Realteile über der Frequenz sehr stark zwischen einem sehr großen Messwert im  $M\Omega$ -Bereich (bedingt durch das starke Phasenrauschen) sowie sehr kleiner Werte. Bei der Speicherung der Streuparameter als Real- und Imaginärteil ergibt sich für den über Glei-chung [\(1\)](#page-0-0) berechneten Betrag des Realteils der Impedanz ein Minimalwert von 50 $\Omega$ , welcher der Bezugsimpedanz  $Z_0$  der Umrechnung entspricht. Die direkte Speicherung der Impedanz als Betrag und Phase sowie die Speicherung als dB-skalierter Betrag und Phasenwinkel des Streuparameters liefern erneut gleiche Ergebnisse.

Die entsprechende Auswertung des Imaginärteils der frequenzabhängigen Impedanz, die hier aufgrund des stark kapazitiven Verhaltens der leerlaufenden Leitung dominiert, liefert ähnliche Ergebnisse wie die Darstellung des Impedanzbetrags in Bild [2](#page-1-1) und ist deshalb nicht explizit aufgeführt.

Interessant ist noch die Umrechnung der Impedanz  $Z$  in eine Admittanz  $\underline{Y}$  mittels  $\underline{Y} = \frac{1}{Z}$  $\frac{1}{Z}$ . Bild [5](#page-3-1) zeigt den Realteil (bzw. Betrag des Realteils für die logarithmische Skalierung der Ordinate) der frequenzabhängigen Admittanz. Auch hier unterscheiden sich die Darstellungen erheblich, obwohl die Ergebnisse alle einer einzelnen Messung entstammen, die nur in unterschiedlichen Datenformate abgespeichert wurde.

<span id="page-3-0"></span>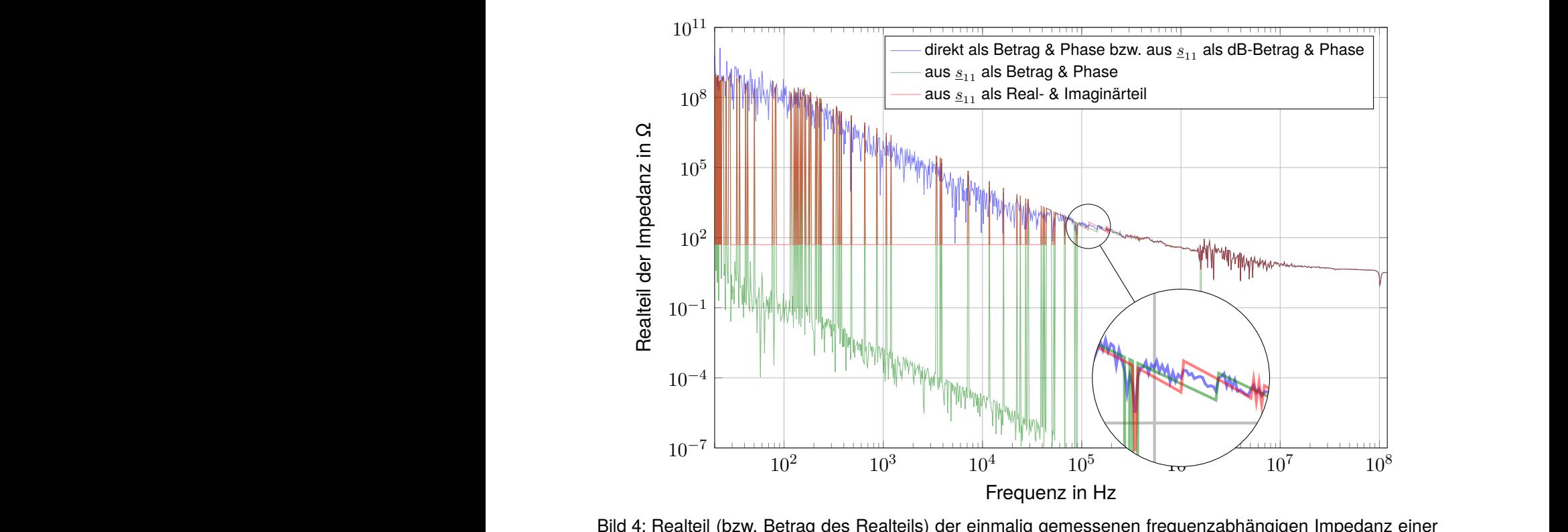

leerlaufenden 10 cm langen Zweidrahtleitung nach Speicherung in unterschiedlichen Datenformaten Line Betrage<br>
leerla

<span id="page-3-1"></span>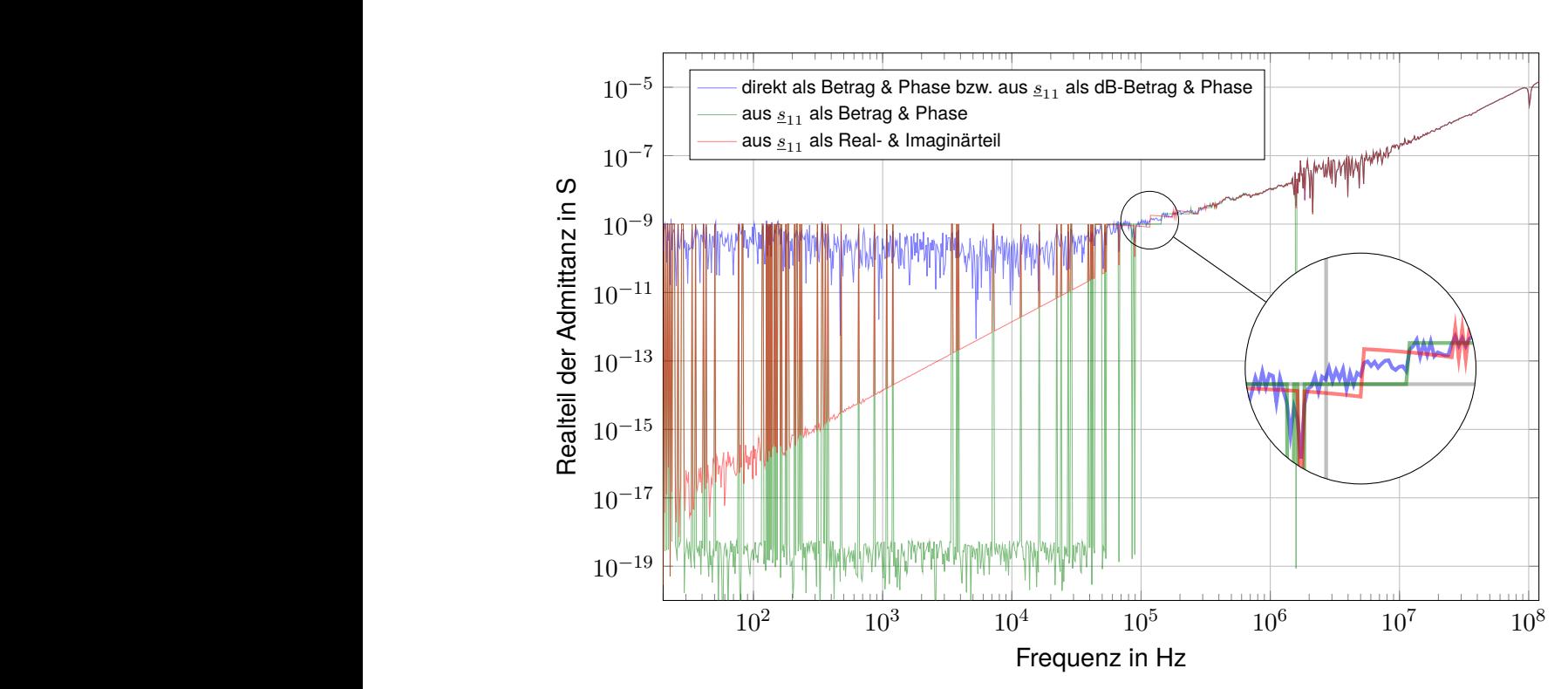

Bild 5: Realteil (bzw. Betrag des Realteils) der einmalig gemessenen frequenzabhängigen Admittanz einer leerlaufenden 10 cm langen Zweidrahtleitung nach Speicherung in unterschiedlichen Datenformaten

## **4 Untersuchung der Ursachen**

## **4.1 Analyse der Rohdaten der Messung**

Die beschriebenen Unterschiede zwischen den Verläufen sind kein grundlegendes Problem der Messung und kein prinzipieller Fehler der Auswertungsroutinen innerhalb des Impedanzanalysators, sondern ein Problem der Darstellung von Gleitkommazahlen. Bei sehr großen Impedanzen nahe einem Leerlauf und sehr kleinen Impedanzen nahe einem Kurzschluss wird der Reflexionsfaktor bzw. Streuparameter  $s_{11}$  nahezu 1 bzw. -1.

Dies sieht in den als Real- und Imaginärteil des Streuparameter  $s_{11}$  abgespeicherten Messdaten im Touchstone-Format [\[5\]](#page-6-4) beispielsweise so aus:

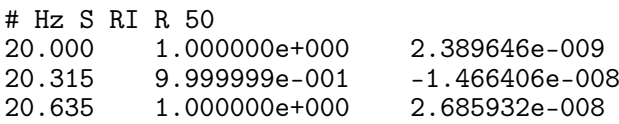

Als Genauigkeit beim Realteil um den Wert 1 herum wurden vom Messgerätehersteller sechs Nachkommastellen gewählt. Der verschwindend kleine Unterschied zwischen 1.000000e+000 und 9.999999e-001 erzeugt durch den Term  $\frac{1+s_{11}}{1-s_{11}}$  einen sehr großen Unterschied für die daraus mittels Gleichung [\(1\)](#page-0-0) transformierte Impedanz. Das erzeugt die starken Sprünge der Kurve in Bild [4.](#page-3-0) Bei einer Frequenz von 20 Hz ist der Realteil der Impedanz sehr klein, bei 20,315 Hz dann sehr groß, bei 20,635 Hz wieder klein, etc.

Es kann angenommen werden, dass der Impedanzanalysator intern tätlich eine Impedanz nach Betrag und Phase misst. Passive Impedanzen sollten dann einen entsprechend positiven Realteil haben. Durch Messfehler beim Phasenwinkel und sich daraus ergebenden Phasenwinkel kleiner als −90° bzw. größer als 90° kann der entsprechend ausgerechnete Realteil der Impedanz aber auch negativ werden. Dieser Fehler überträgt sich dann auch auf den daraus ausgerechneten Streuparameter  $s_{11}$ , der außerdem durch den oben angesprochenen Rundungsfehler verfälscht wird. Die besten Ergebnisse wird ein Anwender also dann erhalten, wenn die gemessene Impedanz direkt als Betrag und Phasenwinkel gespeichert und dann mit möglichst guter Gleitkommagenauigkeit weitergerechnet wird.

Der durch die Lupe gekennzeichnete "Sprung" in der roten Kurve in Bild [4](#page-3-0) bei einer Frequenz von 116,6 kHz entsteht dann durch den nächsten Quantitisierungsschritt beim Realteil des Streuparameters  $\underline{s}_{11}$ , der über den Term  $\frac{1+s_{11}}{1-s_{11}}$  wieder einen großen Einfluss auf die Impedanz hat, obwohl sich nur die sechste Nachkommastelle ändert:

# Hz S RI R 50 116592.222 9.999999e-001 -1.945634e-004 9.999998e-001

#### **4.2 Numerische Simulationen**

Zur näheren Untersuchung wurde eine Simulation (siehe <https://octav.onl/N9mKE>) durchgeführt. Dabei wurde eine frequenzabhängige Impedanz aus einer verlustbehafteten Kapazität  $C =$  $(1 - 0.01i)$  pF und einem Parallelwiderstand von  $R_{\text{par}} = 100 \text{ G}\Omega$  für den gleichen Frequenzbereich der Messung berechnet. Diese Impedanz wurde dann in einen Reflexionsfaktor umgerechnet, auf eine bestimmte Anzahl von Nachkommastellen gerundet und erneut in eine Impedanz zurück zurücktransformiert. Die originale und durch die Umrechnung bestimmte Impedanz bzw. deren Real-teil sind im Vergleich in Bild [6](#page-5-0) dargestellt. Je nach Werten von  $C$  und  $R_{\text{par}}$  sowie der Rundungsgenauigkeit treten ähnliche Artefakte wie bei den Messdaten auf.

<span id="page-5-0"></span>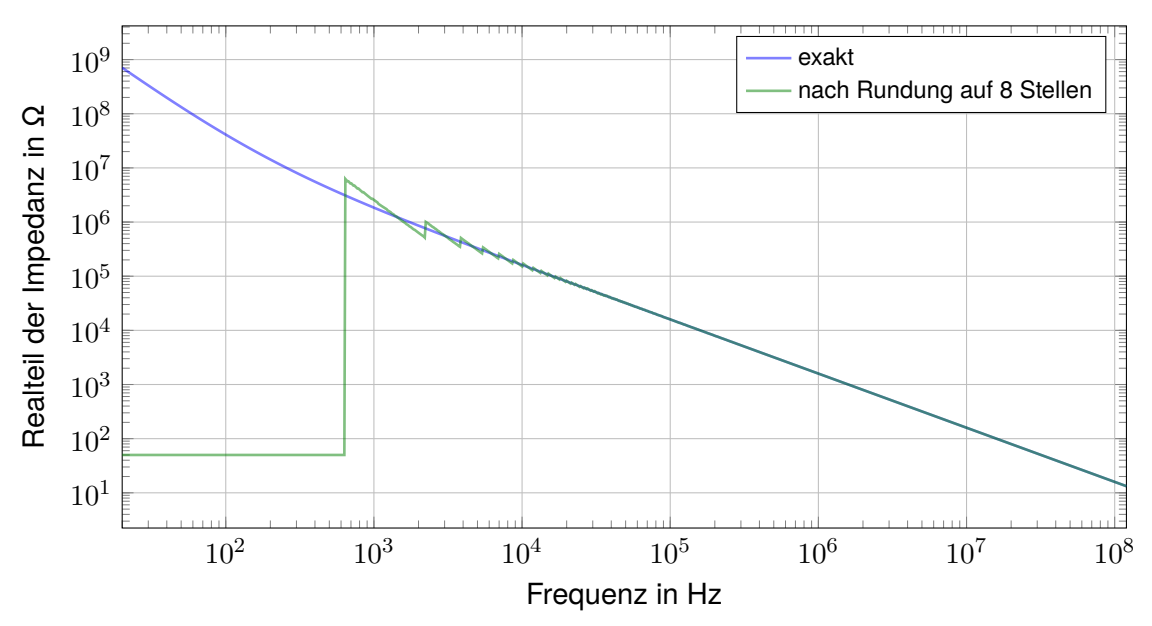

Bild 6: Realteil (bzw. Betrag des Realteils) der einmalig gemessenen frequenzabhängigen Impedanz einer leerlaufenden 10 cm langen Zweidrahtleitung nach Speicherung in unterschiedlichen Datenformaten

#### **4.3 Umrechnung und Rundung der Messdaten**

Zur weiteren Analyse des Einflusses des Messdatenformats wurden zwei weitere Rechnungen durchgeführt, In der ersten Variante (siehe <https://octav.onl/5waUR>) wurden die als "präzise" angenommenen direkten Messergebnisse der Impedanz nach Betrag und Phase genutzt, und daraus der Streuparameter  $s_{11}$  berechnet. Dieser wurde dann als Betrag und Phasenwinkel (in  $\degree$ ) dargestellt und auf sieben signifikante Stellen (genau wie im verwendeten Impedanzanalysator) gerundet. Rechnet man diesen Streuparameter in eine Impedanz zurück, erhält man genau die gleichen Ergebnisse wie bei der in Abschnitt [3](#page-1-2) beschriebenen Auswertung.

In der zweiten Rechnung (siehe <https://octav.onl/JcGrz>) wurden erneut die direkten Messergebnisse der Impedanz nach Betrag und Phase genutzt, in einen Streuparameter in der Darstellung als Real- und Imaginärteil umgerechnet, auf sieben signifikante Stellen gerundet und in eine komplexe Impedanz zurücktransformiert. Auch hier erhält man äquivalente Ergebnisse zur Auswertung wie in Abschnitt [3.](#page-1-2)

Schlussfolgernd lässt sich festhalten, dass allein die zu starke Rundung der Zahlenwerte der in einen Streuparameter  $s_{11}$  umgerechneten Impedanz das Problem ist. Es ist ungünstig, Impedanzen die sehr weit weg von 50  $\Omega$  als Bezugsimpedanz  $Z_0$  liegen, in einen Reflexionsfaktor umzurechnen und mit wenig Gleitkommagenauigkeit abzuspeichern. Die gleichartige Problematik liegt vor, wenn versucht wird, solche Impedanzen nahe einem Leerlauf oder nahe einem Kurzschluss mit einem Vektornetzwerkanalysator statt mit einem Impedanzanalysator zu messen.

#### **5 Handlungsempfehlungen**

Bei der Messung von komplexen frequenzabhängigen Impedanzen lassen sich zwei Schwierigkeiten festhalten:

1. Es werden bei einem (passiven) Messobjekt auch Phasenwinkel der komplexen Impedanz kleiner −90° bzw. größer als 90° gemessen, was bei der Darstellung der Impedanz in der kartesischen Form zu unphysikalischen negativen Realteilen führt.

Das ist ein Problem der Messung an sich, denn bei sehr großen Impedanzen wird bei einer festen Quellspannung von z. B. 500 mV der gemessene Strom sehr klein. Deshalb ist es schwierig, bei dem entsprechend kleinen und auch durch Rauschen überlagerten Strom die Amplitude und Phasenverschiebung gegenüber der Spannung korrekt zu messen. Man könnte also bei der Messung direkt fordern, dass die Phasenwinkel zwischen −90° und 90° liegen müssen. Eine sinnvolle und allgemeingültig nützliche Implementierung davon ist aber sicher schwierig. Eher lässt sich schlussfolgern, dass die Messung negativer Realteile für ein passives EUT anzeigt, wenn die Messung unzulässig durch Rauschen und Messunsicherheiten beeinflusst wurde.

2. Die Daten werden beim Speichern im Touchstone-Format bzw. als s1p-Datei intern mit zu wenigen Stellen gespeichert. Dieses Manko sollten Hersteller von Impedanzanalysatoren anpassen und ändern, denn der durch diese Speicherung der Reflexionsfaktoren unzulässig eingeschränkte Wertebereich entspricht nicht dem möglichen Mess- bzw. Dynamikbereich von messbaren komplexen Impedanzen.

#### **6 Zusammenfassung**

Im Beitrag wurden der Einfluss verschiedener Datenformate auf die frequenzabhängige Impedanz untersucht, die mit einem Impedanzanalysator beispielhaft an einer leerlaufenden Leitung gemessen wurde. Zur Untersuchung der Ursachen für die jeweiligen Unterschiede wurden die Zahlenformate sowie deren Genauigkeit und eventuell Rundungsfehler analysiert. Neben den experimentellen Untersuchungen wurden zur theoretischen Validierung auch entsprechende numerische Simulationen durchgeführt, in denen eine ohmsch-kapazitive Impedanz simuliert und in einen Reflexionsfaktor umgerechnet wird. Dieser wurde dann auf eine bei Impedanzanalysatoren übliche Anzahl von Nachkommastellen gerundet und in eine Impedanz zurückgerechnet. Je nach Kapazität bzw. Widerstand sowie der Rundungsgenauigkeit treten dabei ähnliche Artefakte wie bei den Messdaten auf. Der Beitrag bietet so eine fundierte Entscheidungsgrundlage, um bei Impedanzmessungen ein geeignetes Datenformat auszuwählen. Den Geräteherstellern werden zudem entsprechende Handlungsempfehlungen zur Implementierung bereit gestellt.

#### **Literaturangaben**

- <span id="page-6-1"></span>[1] Ashworth, Tim: *Teraohm Impedance Measurements with the MFIA Impedance Analyzer*. 1. Zürich, Schweiz, Mai 2017. [https://www.zhinst.com/europe/de/blogs/](https://www.zhinst.com/europe/de/blogs/teraohm-impedance-measurements-mfia-impedance-analyzer) [teraohm-impedance-measurements-mfia-impedance-analyzer](https://www.zhinst.com/europe/de/blogs/teraohm-impedance-measurements-mfia-impedance-analyzer)
- <span id="page-6-2"></span>[2] Dumbrava, Vytautas; Svilainis, Linas: Uncertainty analysis of I-V impedance measurement technique. In: *Measurements* 41 (2008), 01, S. 9–14
- <span id="page-6-3"></span>[3] Honibe, Masahiro: Performance comparisons between impedance analyzers and vector network analyzers for impedance measurement below 100 MHz frequency. In: *89th ARFTG Microwave Measurement Conference (ARFTG)*, 2017. – ISBN 978–1–5386–2747–1, S. 1–4
- <span id="page-6-0"></span>[4] Keysight Technologies (Hrsg.): *Impedance Measurement Handbook – A guide to measurement technology and techniques*. 6. Santa Clara, CA, USA: Keysight Technologies, November 2016. [https://www.cmc.ca/wp-content/uploads/2019/07/](https://www.cmc.ca/wp-content/uploads/2019/07/Keysight-Technologies-impedance-measurement-handbook.pdf) [Keysight-Technologies-impedance-measurement-handbook.pdf](https://www.cmc.ca/wp-content/uploads/2019/07/Keysight-Technologies-impedance-measurement-handbook.pdf). – Application Note 5950- 3000
- <span id="page-6-4"></span>[5] TechAmerica (Hrsg.): *Touchstone®File Format Specification*. Version 2.0. Agilent Technologies, Inc., Santa Clara, CA, USA: TechAmerica, April 2009. – 34 S. – Ratified by the IBIS Open Forum April 24, 2009